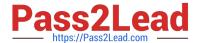

# C\_PO\_7521<sup>Q&As</sup>

SAP Certified Technology Associate - SAP Process Orchestration

## Pass SAP C\_PO\_7521 Exam with 100% Guarantee

Free Download Real Questions & Answers PDF and VCE file from:

https://www.pass2lead.com/c\_po\_7521.html

100% Passing Guarantee 100% Money Back Assurance

Following Questions and Answers are all new published by SAP Official Exam Center

- Instant Download After Purchase
- 100% Money Back Guarantee
- 365 Days Free Update
- 800,000+ Satisfied Customers

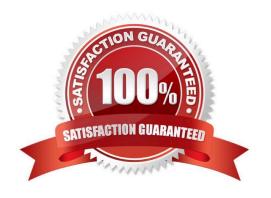

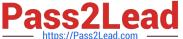

#### **QUESTION 1**

| The central Advanced Adapter Engine(AAE) is used because of large data volumes or for load balancing | g. Determine |
|----------------------------------------------------------------------------------------------------|--------------|
| whether this statement is true or false                                                              |              |

- A. True
- B. False

Correct Answer: B

#### **QUESTION 2**

In what scenario is standalone AEX used?

- A. SAPUI5 development
- B. Business Rules
- C. Connectivity
- D. Business Rules

Correct Answer: C

#### **QUESTION 3**

Which editor do you use to maintain the context of source fields explicitly in a queue using graphical mapping?

- A. Data flow editor
- B. Functions editor
- C. Mapping templates editor
- D. Text editor

Correct Answer: A

#### **QUESTION 4**

How can you switch between different perspectives? Note: There are 2 correctanswers to this question.

- A. Using the Window menu
- B. Using the Perspectives menu
- C. Using the Back button

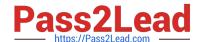

### https://www.pass2lead.com/c\_po\_7521.html

2024 Latest pass2lead C\_PO\_7521 PDF and VCE dumps Download

D. Using the Last Used icon

Correct Answer: AD

#### **QUESTION 5**

What is the main purpose of the public part of a development component (DC)? Note: There are 2 correct answers to this question.

- A. Compile the DC
- B. Activate the DC
- C. Pack the DC
- D. Deploy the DC

Correct Answer: AC

C PO 7521 Study Guide

C PO 7521 Exam Questions

C PO 7521 Braindumps